# **5 Método dos mínimos quadrados de Monte-Carlo**

## **5.1 Introdução**

Um método desenvolvido por "*Longstaff Schwartz*" (2001) permite estimar o valor de continuação da opção americana usando uma regressão "*cross-section*" que utiliza os mínimos quadrados. Esse método é conhecido como "*Least Squares Monte Carlo*".

Opções americanas são mais flexíveis que as européias. **Uma opção americana pode ser exercida em qualquer tempo antes do vencimento da opção**, se tornando mais valiosa que a européia. Procedendo *backwards*, em cada tempo antes da expiração, podemos exercer a opção. Mas qual é a regra de decisão ótima? Para sabê-la devemos avaliar em cada tempo duas coisas:

- O valor do exercício imediato
- O valor de espera, ou seja, o valor de continuação.

Assim, comparando os dois valores, podemos escolher qual é a decisão ótima. Se o valor de exercício imediato for maior que o valor de continuação estimado, a opção deveria ser exercida. Se for o caso de esperar, deveríamos avaliar esses valores de novo num tempo anterior.

Na simulação, a avaliação da opção é feita do final para o início. Praticamente, os preços no período inteiro e em cada data de exercício são simulados. Analisando *backwards* do vencimento até o início do período, podemos em cada momento tomar a decisão ótima.

A velocidade de convergência desse método depende de vários parâmetros: a função usada para realizar a regressão e achar o valor de continuação, ou a seleção dos caminhos usados na regressão por exemplo.

Através de um exemplo simples podemos ver o funcionamento desse método e os melhoramentos que foram implementados no programa computacional.

## **5.2 Apreçamento das opções americanas**

O problema quando queremos avaliar uma opção americana é que essa opção pode ser exercida em todos os momentos até o vencimento. De fato devemos decidir em cada momento se a opção é exercida ou não.

Podemos agora ver que a precisão do cálculo depende do número de datas simuladas para cada caminho. Para simular eficientemente a propriedade da opção americana a ser exercida em qualquer momento, devemos ter o valor do ativo em cada momento. Mas numericamente no computador, o processo no tempo contínuo deve ser discretizado. Então, quanto menor for o intervalo de discretização, maior será a precisão do cálculo da opção americana.

Para tomar a decisão ótima no tempo "t-1", o método dos Mínimos Quadrados de Monte-Carlo usa uma regressão dos payoffs da opção do período "t" descontados no período "t-1", sobre os preços do período "t-1".

### **5.3 Exemplo numérico dos "Mínimos Quadrados"**

No exemplo consideramos uma opção de compra (uma call). O ativo objeto não paga dividendos e tem as seguintes características:

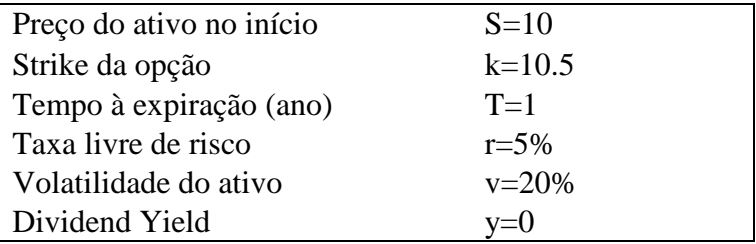

Para entender o funcionamento desse método, o tempo de 1 ano da opção será dividido em 3 períodos, sejam cada 4 meses. 3 é o número de datas de exercício simuladas no período total. Os preços são simulados usando o mesmo método que no capítulo 3 usando um movimento geométrico browniano escrito na medida de Martingale. Simulando 10 caminhos:

| Caminho                 | $t=0$ | $t=1$   | $t = 2$ | $t = 3$ | Payoff em $t = 3$ |
|-------------------------|-------|---------|---------|---------|-------------------|
| 1                       | 10    | 8,2452  | 7,7990  | 8,1615  | 0                 |
| $\overline{2}$          | 10    | 9,5905  | 7,6580  | 8,4797  | 0                 |
| 3                       | 10    | 10,4917 | 9,3992  | 7,6605  | 0                 |
| $\overline{\mathbf{4}}$ | 10    | 9,7570  | 10,4250 | 10,3200 | 0                 |
| 5                       | 10    | 11,4015 | 11,3580 | 10,6652 | 0,1652            |
| 6                       | 10    | 12,3116 | 13,2126 | 12,8167 | 2,3167            |
| 7                       | 10    | 10,5845 | 13,4559 | 12,3357 | 1,8357            |
| 8                       | 10    | 10,6203 | 10,9632 | 13,6547 | 3,1547            |
| 9                       | 10    | 10,4040 | 9,4321  | 10,1360 | 0                 |
| 10                      | 10    | 8,9034  | 9,0725  | 9,8078  | 0                 |

**Tabela 9 – Tabela dos preços do ativo nos 3 períodos – Payoff no tempo 3** 

## *Tempo 3*

A análise da decisão ótima começa no tempo final. Dependendo do valor do ativo, temos na ultima coluna o payoff da opção de compra com valor de preço de exercício de 10.5.

#### *Tempo 2*

Agora devemos saber no tempo 2 se o exercício da opção é ótimo. O exercício somente ocorre quando a opção esta "*in-the-money*" no tempo 2, e que o valor imediato é maior que o valor de esperar.

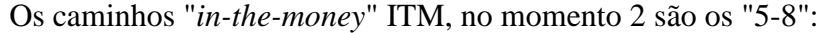

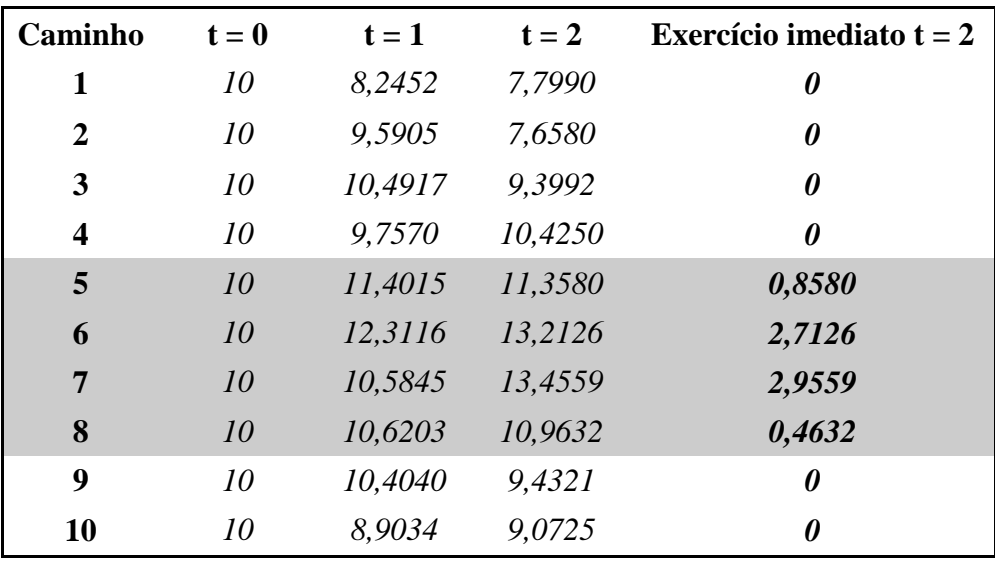

**Tabela 10 – Caminhos "***in-the-money***" e exercício imediato no tempo 2** 

Para cada caminho ITM temos que calcular o valor de continuação. Só os valores dos caminhos ITM são selecionados para calcular os valores de continuação e achar os parâmetros da regressão.

- X representa o vetor dos preços do título no momento do estudo, ou seja, no período 2.
- Y representa o vetor dos valores do payoff futuro (período 3) descontado ao período presente, se a opção não for exercida.

O desconto é de  $e^{-0.05*(1/3)}$  e é feito sobre um terço do ano.

| Y                               | $\mathbf X$ |
|---------------------------------|-------------|
|                                 |             |
|                                 |             |
|                                 |             |
|                                 |             |
| $0,1652 \times e^{-0.05*(1/3)}$ | 11,3580     |
| $2,3167\times e^{-0.05*(1/3)}$  | 13,2126     |
| $1,8357 \times e^{-0.05*(1/3)}$ | 13,4559     |
| $3,1547 \times e^{-0.05*(1/3)}$ | 10,9632     |
|                                 |             |
|                                 |             |

**Tabela 11 – Vetores da primeira regressão no tempo 2** 

O valor de continuação é estimado por meio de uma regressão do vetor Y sobre uma constante, o vetor  $X \in X^2$  da seguinte forma:  $E[Y/X] = aX^2 + bX + c$ (O segundo grau foi usado aqui para simplificar o exemplo, mas qualquer grau maior pode ser usado). Usando o método dos Mínimos Quadrados de Monte-Carlo, e os dados acima para estimar os parâmetros "a,b,c":

$$
E[Y/X] = 2,2474.X^2 - 54,9253.X + 334,7113
$$

E finalmente os valores de continuação são calculados com a fórmula acima e o vetor X:

| E[Y/X] | Exercício imediato $t = 2$ | Decisão ótima  |
|--------|----------------------------|----------------|
|        |                            |                |
|        |                            |                |
|        |                            |                |
|        |                            |                |
| 0,7854 | 0,8580                     | <b>Exercer</b> |
| 1,3354 | 2,7126                     | <b>Exercer</b> |
| 2,5577 | 2,9559                     | <b>Exercer</b> |
| 2,6703 | 0,4632                     | <b>Esperar</b> |
|        |                            |                |
|        |                            |                |

**Tabela 12 – Comparação dos valores de exercício imediato e de continuação. Decisão ótima no tempo 2** 

Os valores do payoff da opção no tempo 2 são:

| Payoff em $t = 2$               |  |  |
|---------------------------------|--|--|
| 0                               |  |  |
| 0                               |  |  |
| 0                               |  |  |
| 0                               |  |  |
| 0,8580                          |  |  |
| 2,7126                          |  |  |
| 2,9559                          |  |  |
| $3,1547 \times e^{-0.05*(1/3)}$ |  |  |
| 0                               |  |  |
| N                               |  |  |

**Tabela 13 – Payoff da opção no tempo 2** 

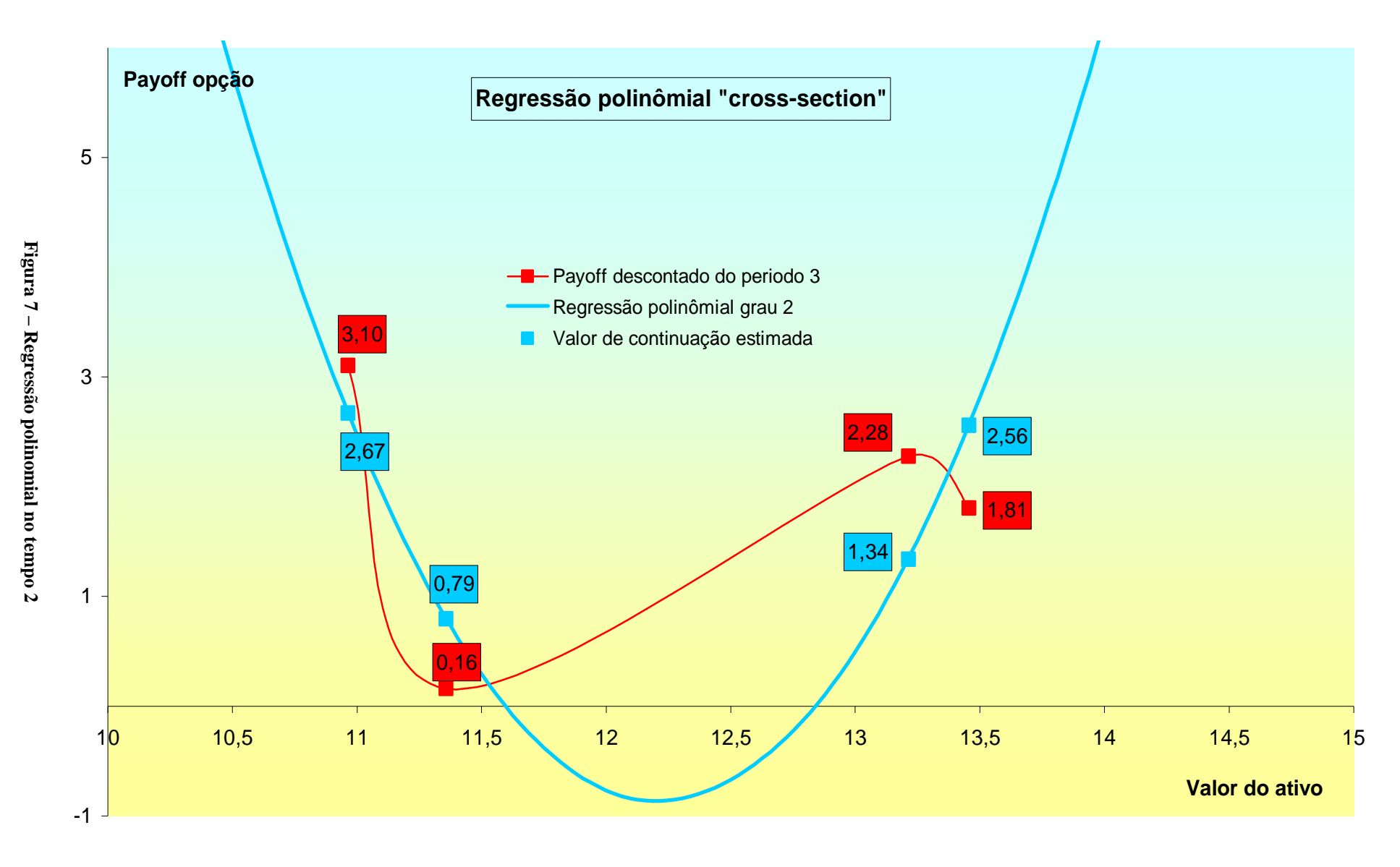

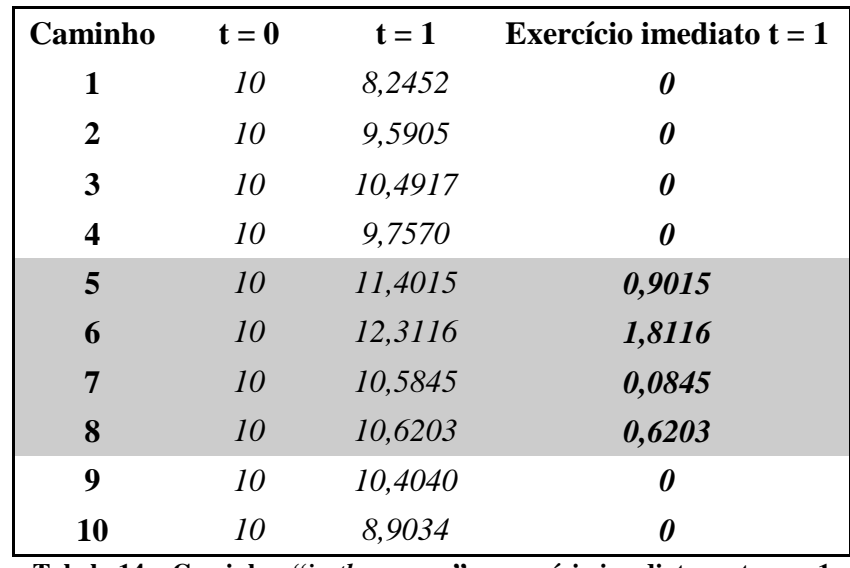

Da mesma forma devemos escolher os caminhos ITM no momento 1 para realizar o cálculo dos valores estimados.

**Tabela 14 – Caminhos "***in-the-money***" e exercício imediato no tempo 1** 

X representa o vetor dos preços do título no momento do estudo, ou seja, no período 1.

Y representa o vetor dos valores do payoff futuro (período 3 e 2) descontado ao período presente, se a opção não for exercida. O desconto de *e*<sup>−0.05\*(1/3)</sup> é feito sobre um terço do ano, e de *e*<sup>−0.05\*(2/3)</sup> para o caminho 8, porque o valor deve ser descontado sobre 2 períodos consecutivos.

| Y                                | $\mathbf X$ |
|----------------------------------|-------------|
|                                  |             |
|                                  |             |
|                                  |             |
|                                  |             |
| $0,8580\times e^{-0.05*(1/3)}$   | 11,4015     |
| $2,7126\times e^{-0.05*(1/3)}$   | 12,3116     |
| $2,9559 \times e^{-0.05*(1/3)}$  | 10,5845     |
| $3,15457 \times e^{-0.05*(2/3)}$ | 10,6203     |
|                                  |             |
|                                  |             |

**Tabela 15 – Vetores da segunda regressão no tempo 1**

Realizando de novo a estimação do valor de Y esperado *E*[*Y X* ] para uma regressão polinomial de grau 2:

$$
E[Y/X] = 2,6911.X^2 - 61,8534.X + 356,2609
$$

Com os seguintes resultados:

| E[Y/X] | Exercício imediato $t = 1$ | Decisão ótima  |  |
|--------|----------------------------|----------------|--|
|        |                            |                |  |
|        |                            |                |  |
|        |                            |                |  |
|        |                            |                |  |
| 0,8567 | 0,9015                     | <b>Exercer</b> |  |
| 2,6650 | 1,8116                     | <b>Esperar</b> |  |
| 3,0586 | 0,0845                     | <b>Esperar</b> |  |
| 2,8895 | 0,6203                     | <b>Esperar</b> |  |
|        |                            |                |  |
|        |                            |                |  |

**Tabela 16 – Comparação dos valores de exercício imediato e de continuação. Decisão ótima no tempo 1** 

Os valores do payoff da opção no tempo 1, e o instante de exercício são:

| Payoff a $t = 1$                | Período de exercício |
|---------------------------------|----------------------|
|                                 |                      |
| 0                               |                      |
| 0                               |                      |
| 0                               |                      |
| 0,9015                          | $\boldsymbol{l}$     |
| $2,7126 \times e^{-0.05*(1/3)}$ | $\overline{2}$       |
| $2,9559 \times e^{-0.05*(1/3)}$ | $\overline{2}$       |
| $3,1547 \times e^{-0.05*(2/3)}$ | $\boldsymbol{\beta}$ |
| 0                               |                      |
|                                 |                      |

**Tabela 17 – Payoff da opção no tempo 1** 

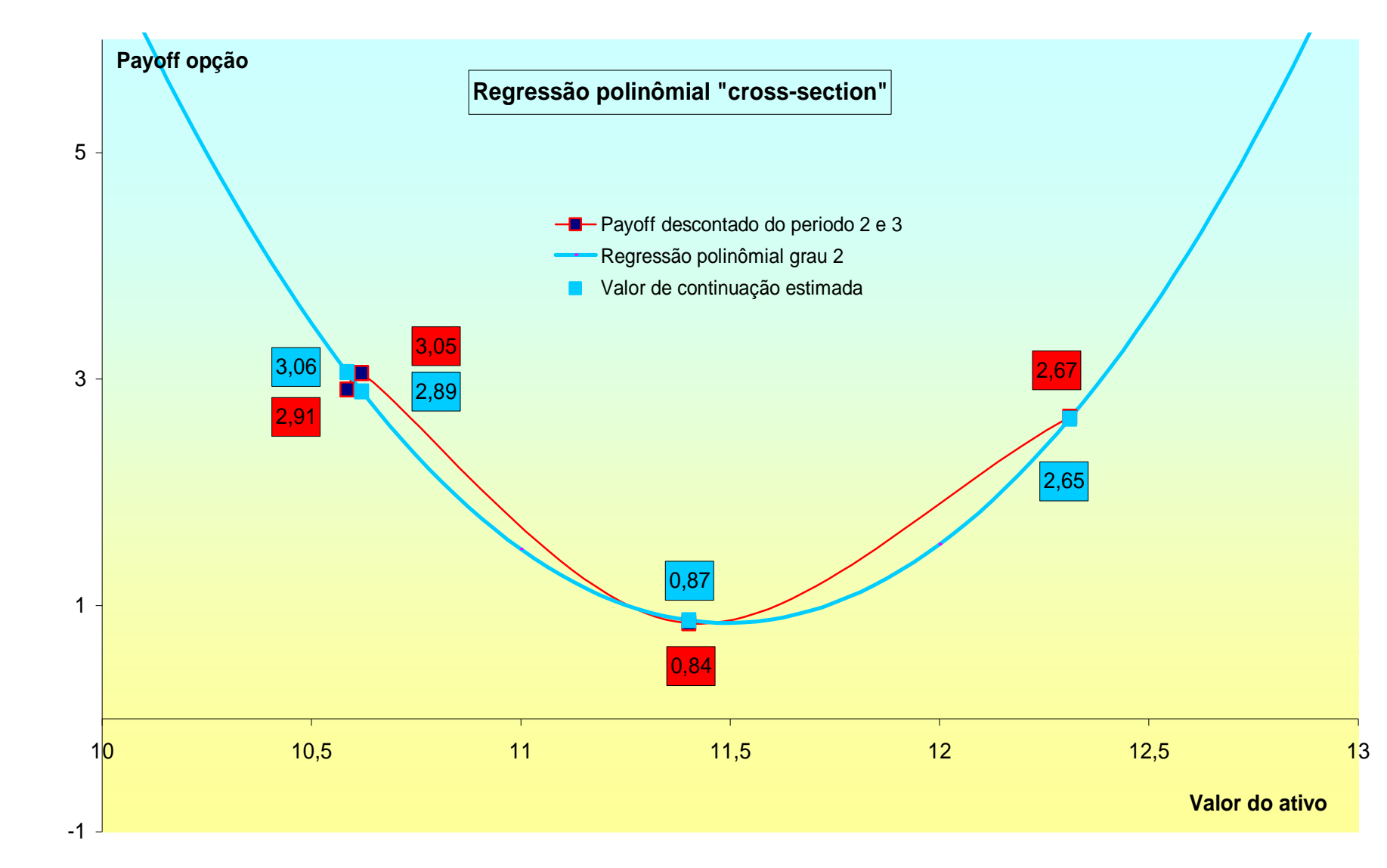

Finalmente podemos obter o valor da opção descontando os valores dos payoff para cada caminho até o instante 0 e calcular a média sobre todos os caminhos simulados. Nesse exemplo, calculando a média dos valores dos payoffs da tabela 16:

$$
ValorCall = 2,3425
$$

Para uma opção americana, a precisão desse método depende do número de datas de exercício simulado, para simular eficientemente a possibilidade de exercer uma opção americana no qualquer momento. O número de caminhos simulados, como em cada simulação de Monte-Carlo, entra em consideração.

#### **5.4 Análise de sensibilidade**

O uso das funções polinomiais é muito intuitivo para aproximar com precisão uma função *a priori* não conhecida. Podemos entender que um grau muito grande no polinômio aumenta o tempo de cálculo e a precisão da aproximação. Os números manipulados são do tamanho 100<sup>*j*</sup> com j sendo o grau escolhido. O melhor compromisso, no conjunto precisão-tempo computacional, é obtido com os graus entre 3 e 5.

Para conferir os valores numéricos, uma call sem dividendos será usada. Sabemos que uma opção de compra americana sem dividendos tem o mesmo valor que uma opção de compra européia, porque nunca é ótimo o seu exercício antecipado. Ao contrário, o valor da opção de venda americana sem dividendos é maior que a opção de venda européia.

Usando a definição da opção (call) e do título objeto seguinte e com os parâmetros padrões:

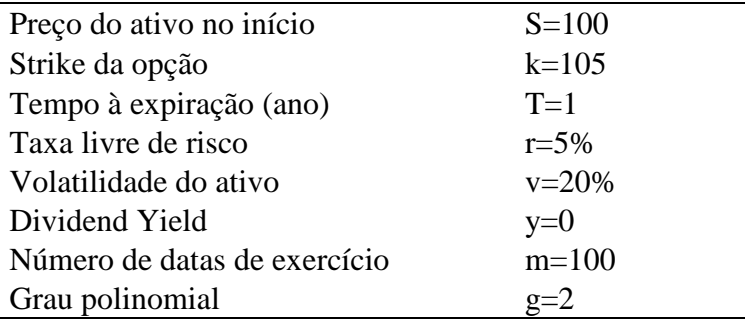

## **5.4.1 Análise de sensibilidade no grau polinomial**

O ano de exercício da opção foi dividido em 50 datas diferentes de exercício para o cálculo. A média e o desvio-padrão são calculados sobre 10 valores calculados pelo programa computacional:

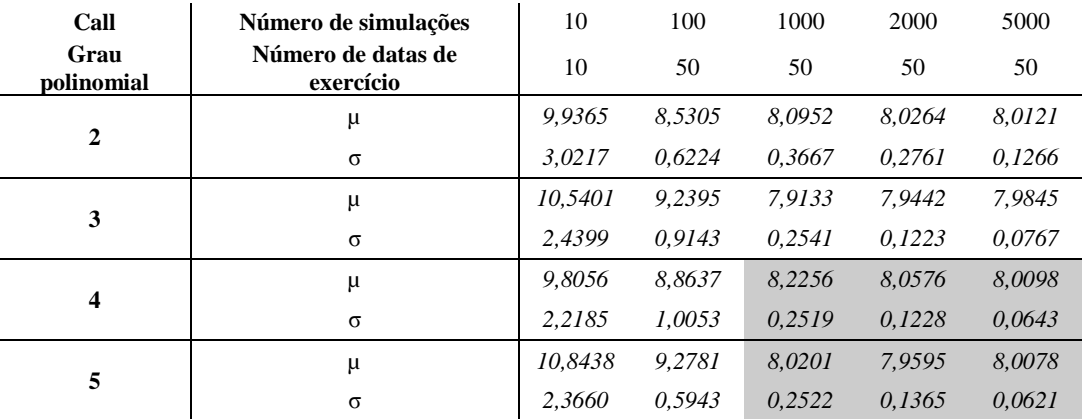

**Tabela 18 – Valores das opções – Sensibilidade em grau polinomial** 

Geralmente, o desvio-padrão cai com o aumento do grau polinomial da regressão. Uma regressão polinomial com alto grau aumenta a precisão do cálculo do valor da opção, mas aumenta também o tempo computacional.

No retângulo marcado foi encontrado problemas de aproximação no cálculo. Esses parâmetros para a simulação não permitem uma regressão precisa, as matrizes são quase singulares (números aproximados da ordem  $10^{-6}$ ). O grau 2 pode ser usado assim como o grau 3, sem problemas de aproximação nem grande tempo computacional. O grau 2 será usado nos outros cálculos, seguindo ao método original de "*Longstaff Schwartz*" (2001).

O preço da opção de compra americana obtida pelo método binomial é de 0,80207, e da opção de compra européia sem dividendos (do mesmo valor) dado pela formula de *Black-Scholes* é de 0,80213, a comparar com os resultados da tabela acima.

## **5.4.2 Análise de sensibilidade no número de simulações**

O ano foi dividido em 100 datas de exercício, ou seja, um valor do ativo simulado a cada 3 dias aproximadamente.

A média e desvio-padrão são calculados sobre 10 valores calculados pelo programa computacional:

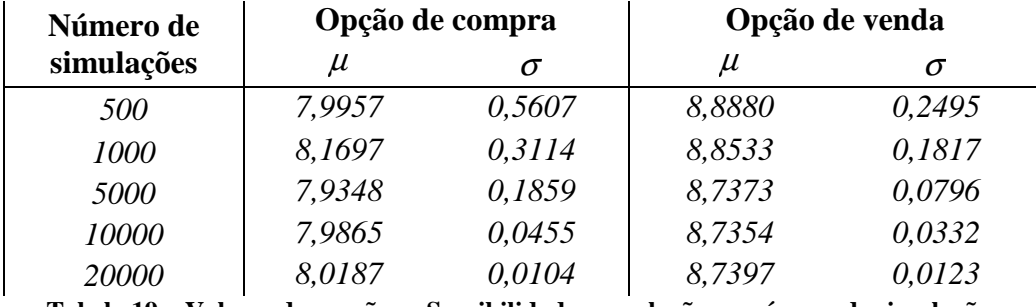

**Tabela 19 – Valores das opções – Sensibilidade em relação ao número de simulações** 

Com 100 datas de exercícios simuladas, a discretização escolhida permite aproximar com precisão a característica da opção americana de ser exercida em qualquer momento. Assim, em média, o valor calculado fica próximo do valor real.

Aumentando o número de simulações, o desvio-padrão cai, tornando a simulação mais precisa, até encontrar o valor teórico com 20 000 simulações. Usando um computador com grande capacidade de cálculo, esse algoritmo pode ser usado com 50000 simulações e 365 datas de exercícios proporcionando um resultado muito preciso.

O gráfico pode ser visto no anexo 3.4.

## **5.4.3 Análise de sensibilidade no número de datas de exercício**

Efetuando 5000 simulações para conservar a precisão do cálculo, podemos estudar a convergência da simulação com o número de datas de exercício variando de 10 a 150. A média e desvio-padrão são estimados sobre 10 valores calculados pelo programa:

| Número de datas | Opção de compra |        | Opção de venda |        |
|-----------------|-----------------|--------|----------------|--------|
| de exercício    | $\mu$           | σ      | $\mu$          |        |
| 10              | 7,3912          | 0,1946 | 8,5059         | 0,0648 |
| 20              | 7,7398          | 0,1552 | 8,6237         | 0,0319 |
| 50              | 7,9418          | 0,1623 | 8,6936         | 0,0698 |
| 100             | 7,9855          | 0,1476 | 8,7022         | 0,0556 |
| 150             | 8,0254          | 0.1245 | 8,7276         | 0.0678 |

**Tabela 20 – Valores das opções – Sensibilidade em relação ao número de datas de exercício simuladas** 

Variando somente o número de datas de exercício, podemos ver a convergência da simulação para o valor teórico da opção americana. Usando um número de datas de exercício baixo, *10* e *20*, os valores da opção de compra e de venda são subestimados**.** A característica da opção de poder ser exercida em qualquer momento é mal simulada. Logo, a opção assim simulada se torna menos valiosa. Aumentando esse número, a simulação se aproxima em média do valor real da opção americana, o exercício antecipado é simulado de uma forma mais próxima da realidade.

Os parâmetros básicos que funcionam sem aproximação de cálculo e que realizam uma boa estimação do valor da opção são: "10000 simulações, 150 datas de exercícios, grau 2" para *T=1*, seja um ano. Quanto maior for o número de simulações e o número de datas de exercício, maior será a precisão do resultado.

O gráfico pode ser visto no anexo 3.5.